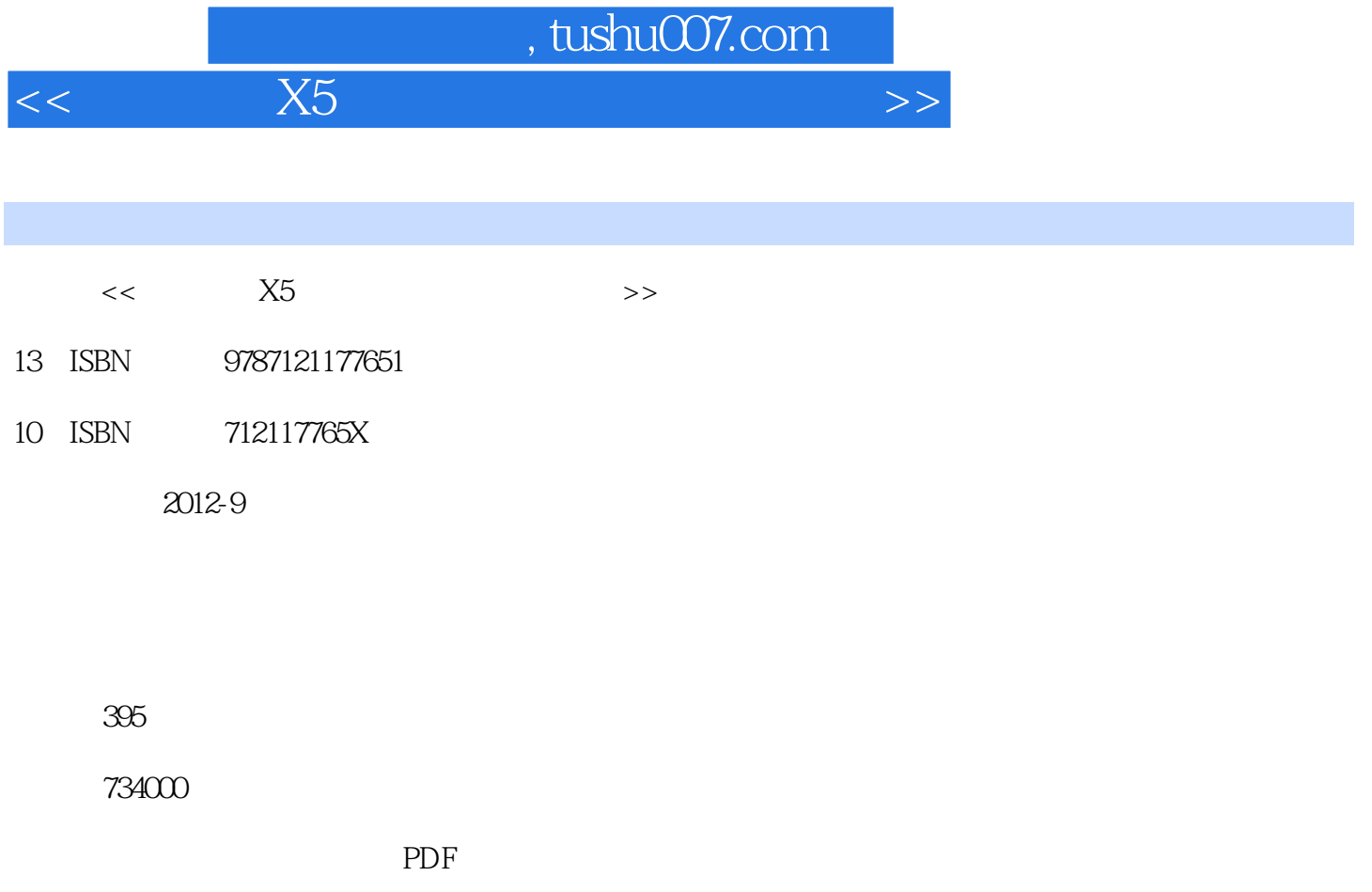

http://www.tushu007.com

## $,$  tushu007.com

 $<<$  X5 $<$ 

 序言 会声会影是Corel公司推出的一款操作简单便利的视频编辑软件,最新的版本为会声会 影X5。  $X5$  $X5$  $X5$  $17$  $1$ , and  $X5$ , and  $X5$  $X5$  and  $X5$  $2$ , and  $X5$  and  $X5$ and the state experiment of the state experiment of the state experiment  $\&$  depends on  $\&$  depends on  $\&$  depends on  $\&$  depends on  $\&$  depends on  $\&$  depends on  $\&$  depends on  $\&$  depends on  $\&$  depends on  $\&$   $3$   $X5$  $4\,$  $5$  $6$  $7$ 转场效果的操作方法,包括转场的基本操作、设置转场属性、应用3D转场效果、应用"过 "<br>8  $8<sub>8</sub>$  $9<sub>°</sub>$  $10$  $11$  $12$ as a property by DVD Nero 第13章,综合案例——制作儿童电子相册,本章为大型操作案例,主要详细讲解了使

用会声会影X5制作儿童电子相册的全部过程。

# and tushu007.com<br>Alison of the state of the state of the state of the state of the state of the state of the state of the state o<br>Alison of the state of the state of the state of the state of the state of the state of the

#### $<<$  X5 $<$   $>$

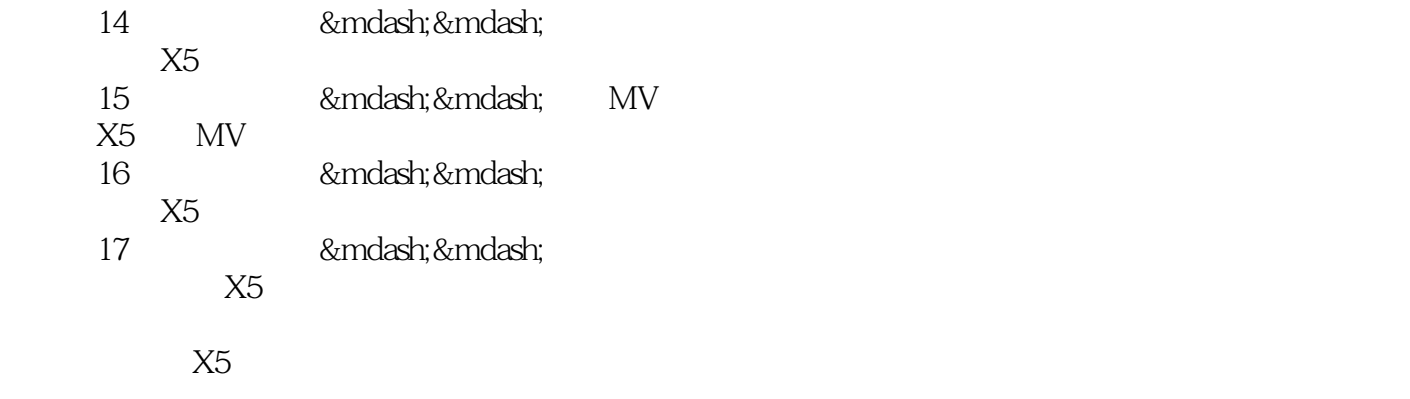

1 DVD

 $X5$ 

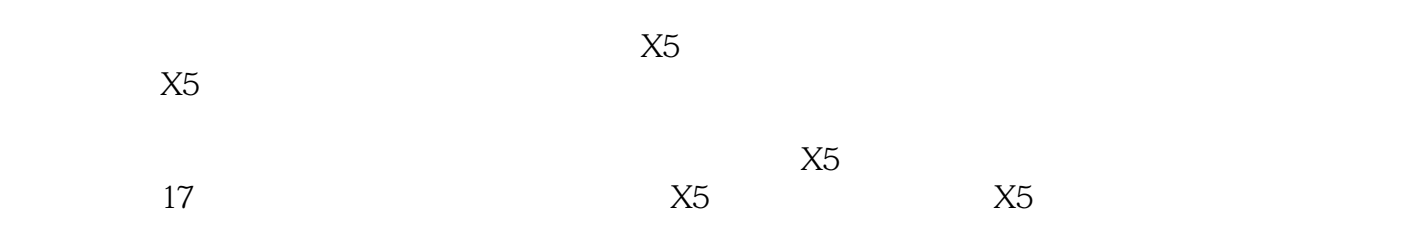

 $\rm MV$ 

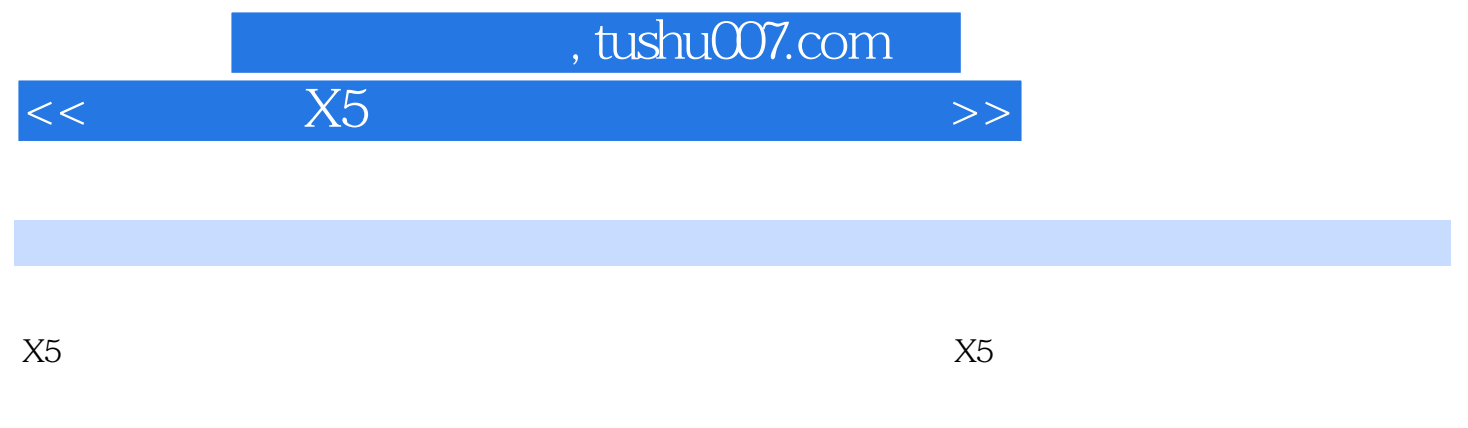

 $X5$ 

# %, tushu007.com<br>X5

#### $<<$  X5 $<$

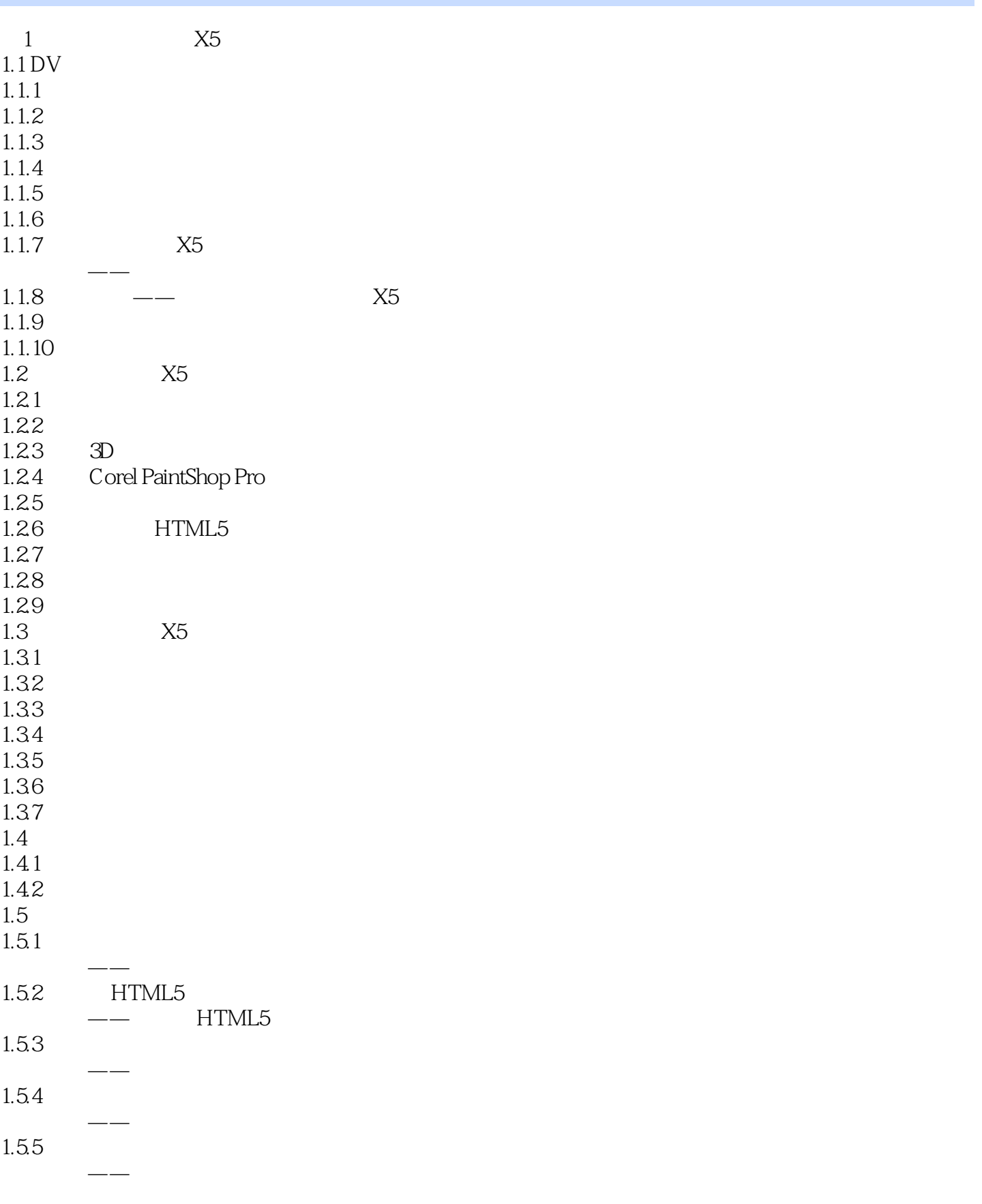

### , tushu007.com

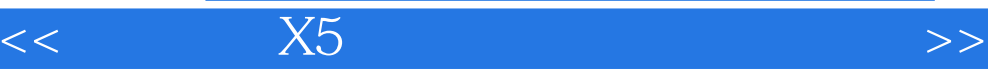

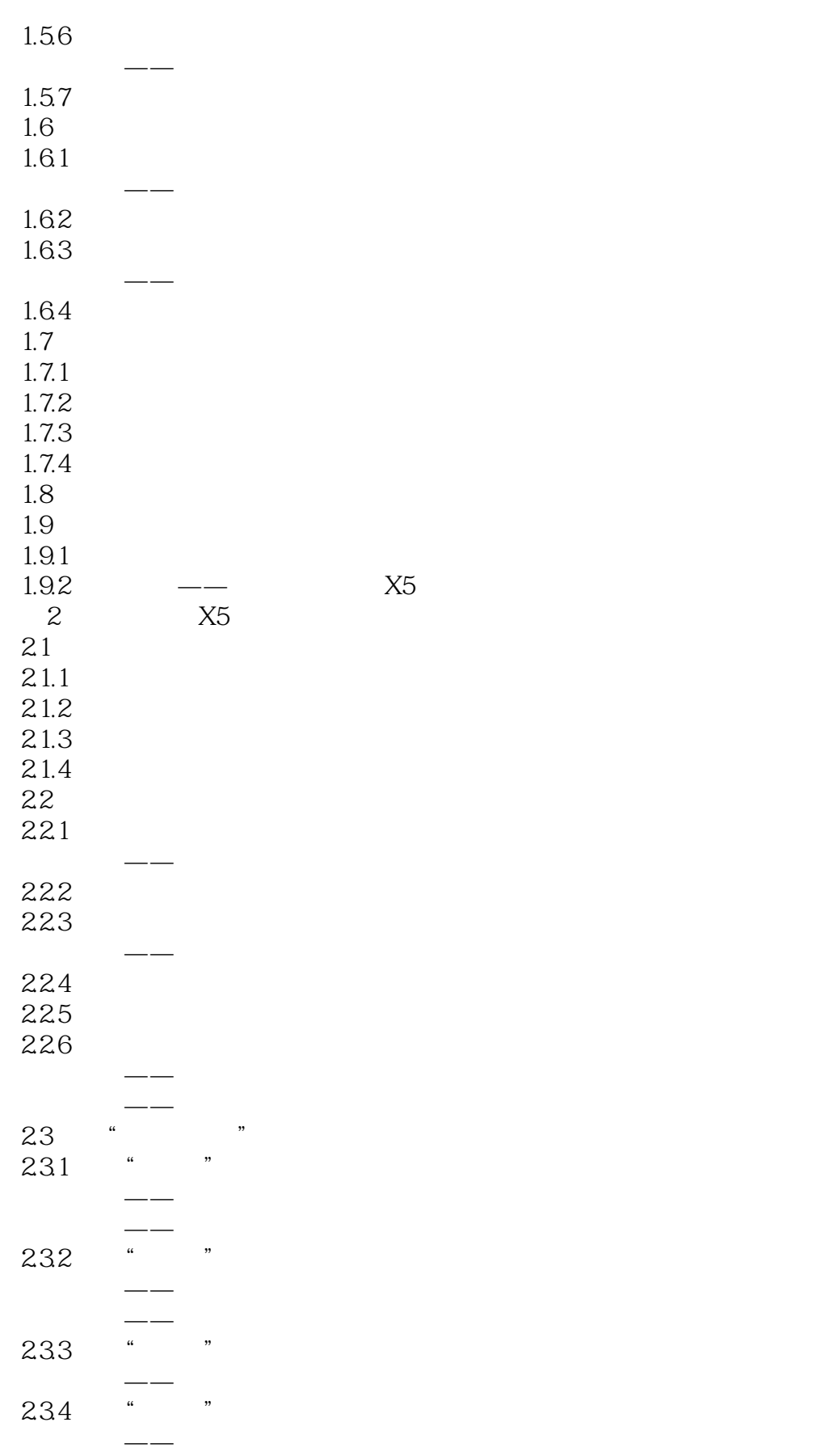

## %, tushu007.com<br>X5  $<<$  X5 $<$

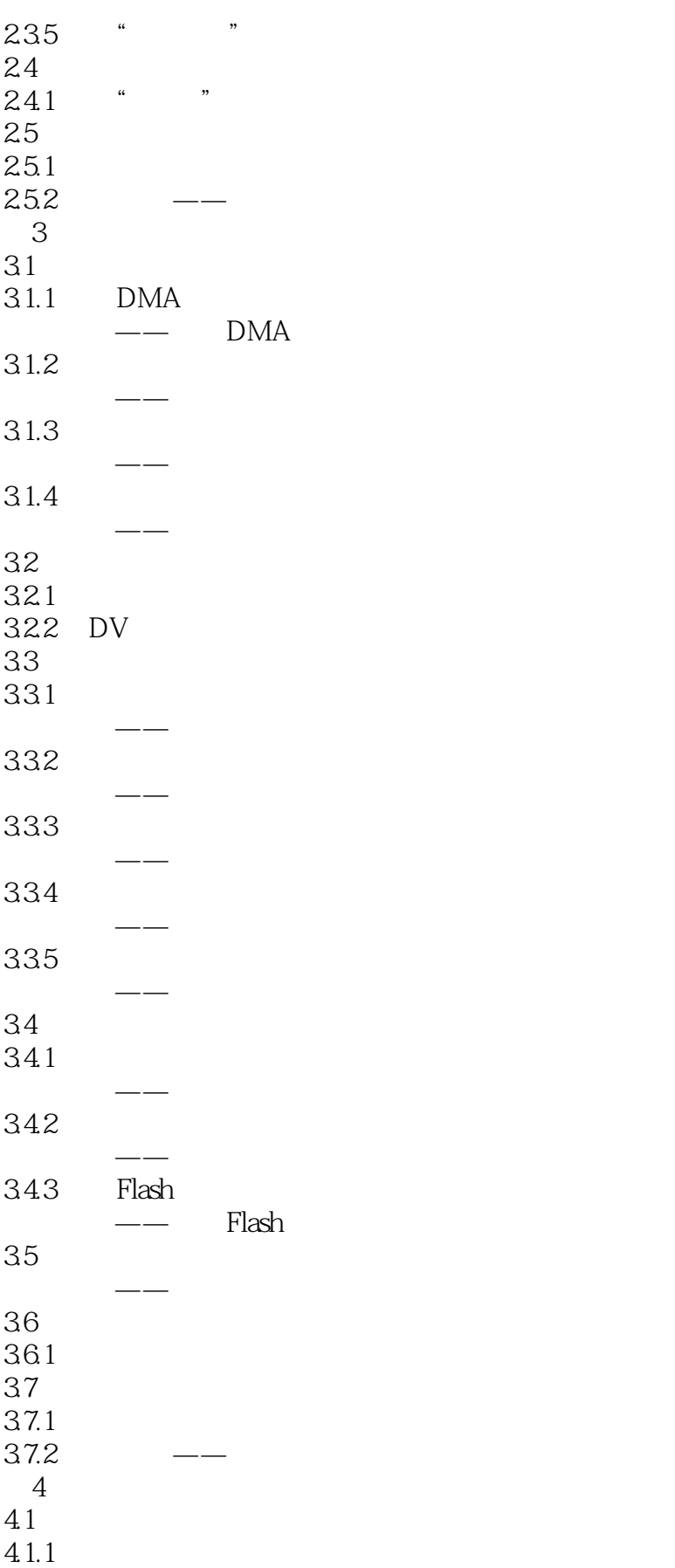

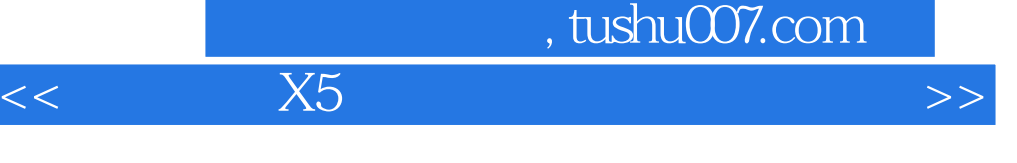

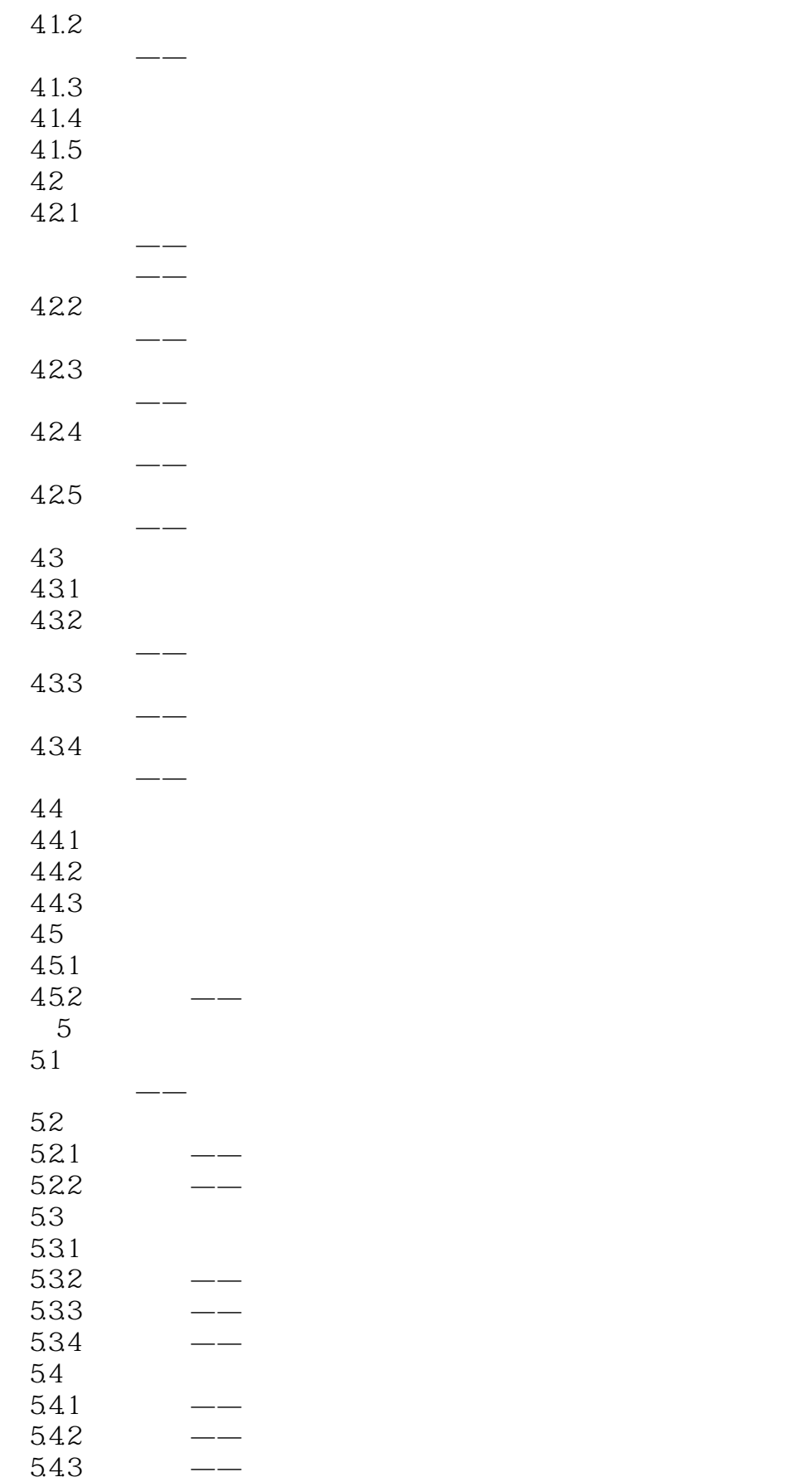

## %, tushu007.com<br>X5  $<<$  X5 $<$

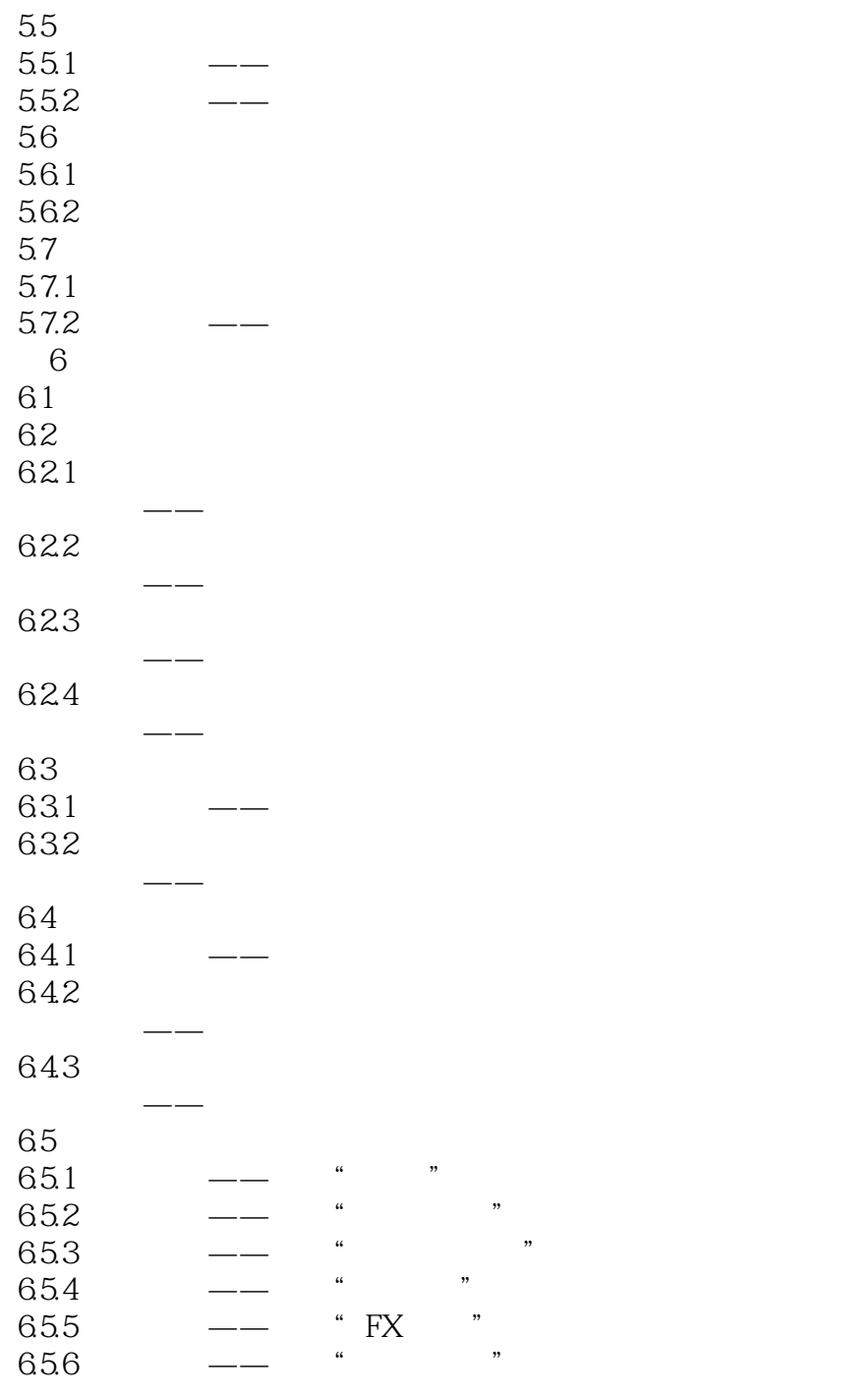

……

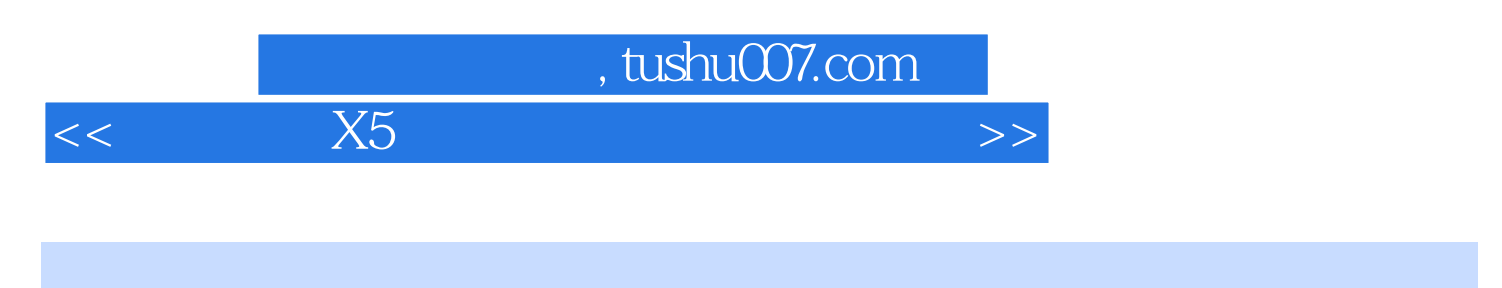

 $X5$ 

 $X5$ 

本站所提供下载的PDF图书仅提供预览和简介,请支持正版图书。

更多资源请访问:http://www.tushu007.com

 $<<$  X5 $<$